Per frequentare i corsi del provider Pegaso Lavoro è necessario accedere al sito [www.pegasolavoro.eu](http://www.pegasolavoro.eu/)

## E' già stata fatta la registrazione come UTENTE?

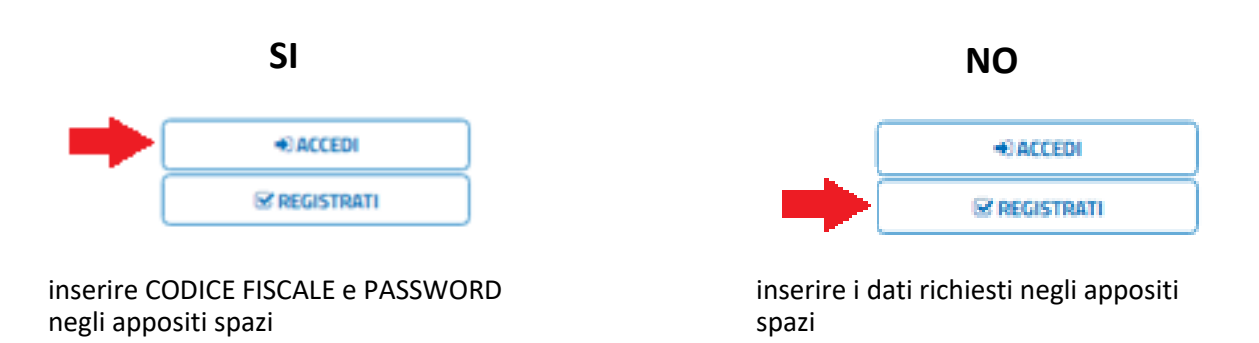

Dopo aver fatto l'accesso alla propria AREA RISERVATA è possibile:

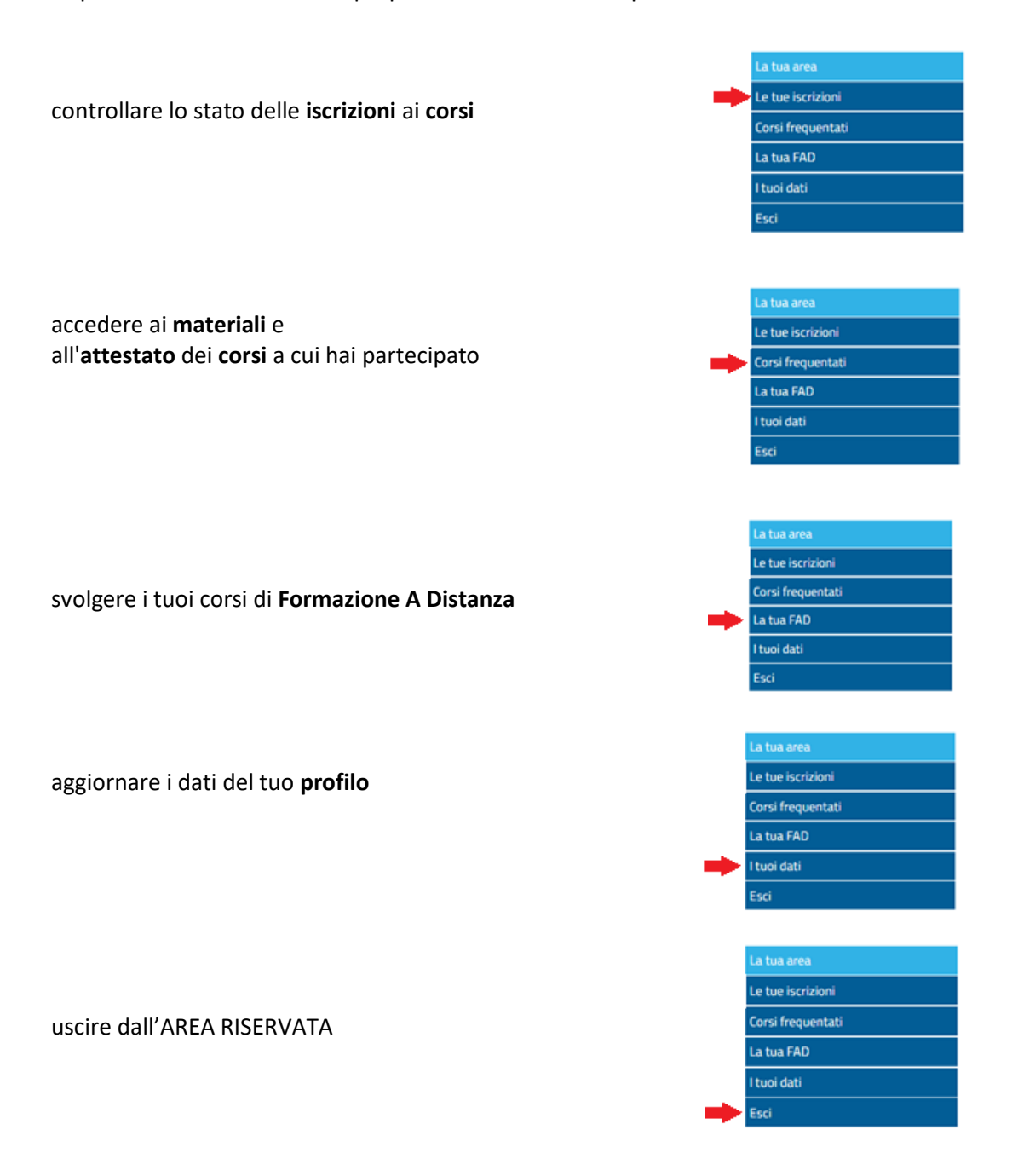